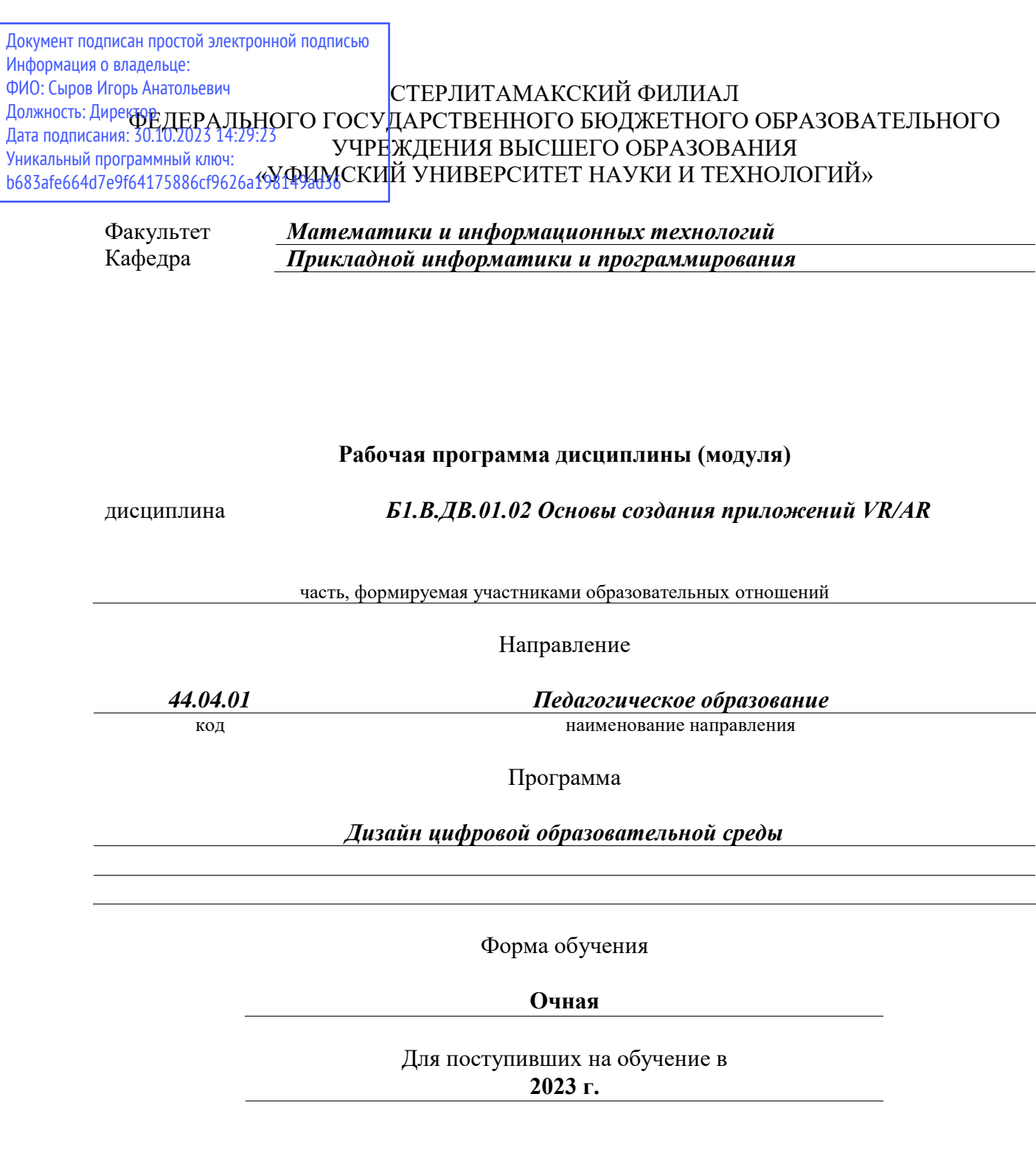

Разработчик (составитель) *кандидат физико-математических наук, доцент Дмитриев В. Л.*

ученая степень, должность, ФИО

Стерлитамак 2023

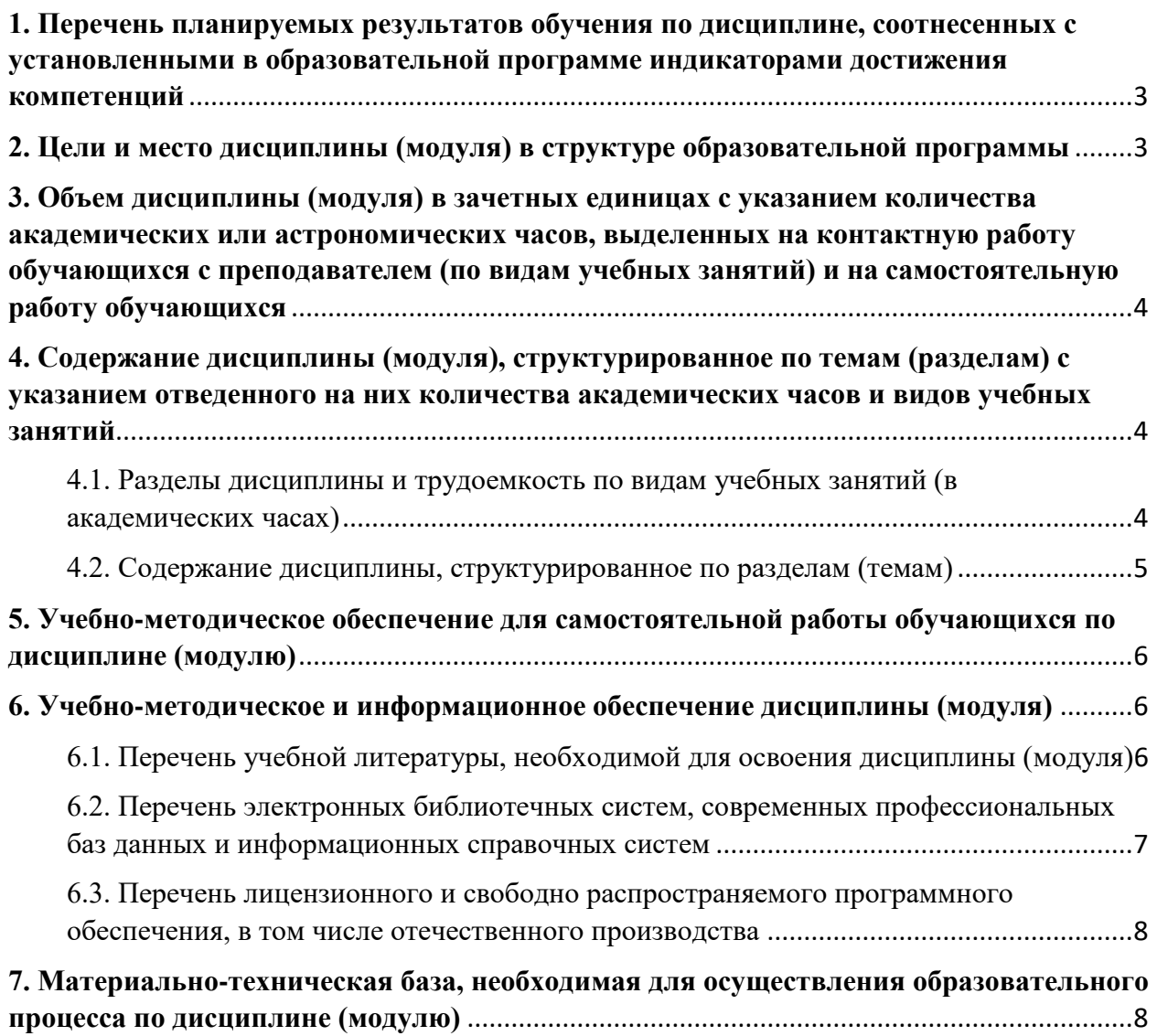

<span id="page-2-0"></span>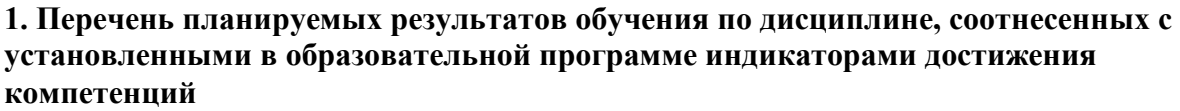

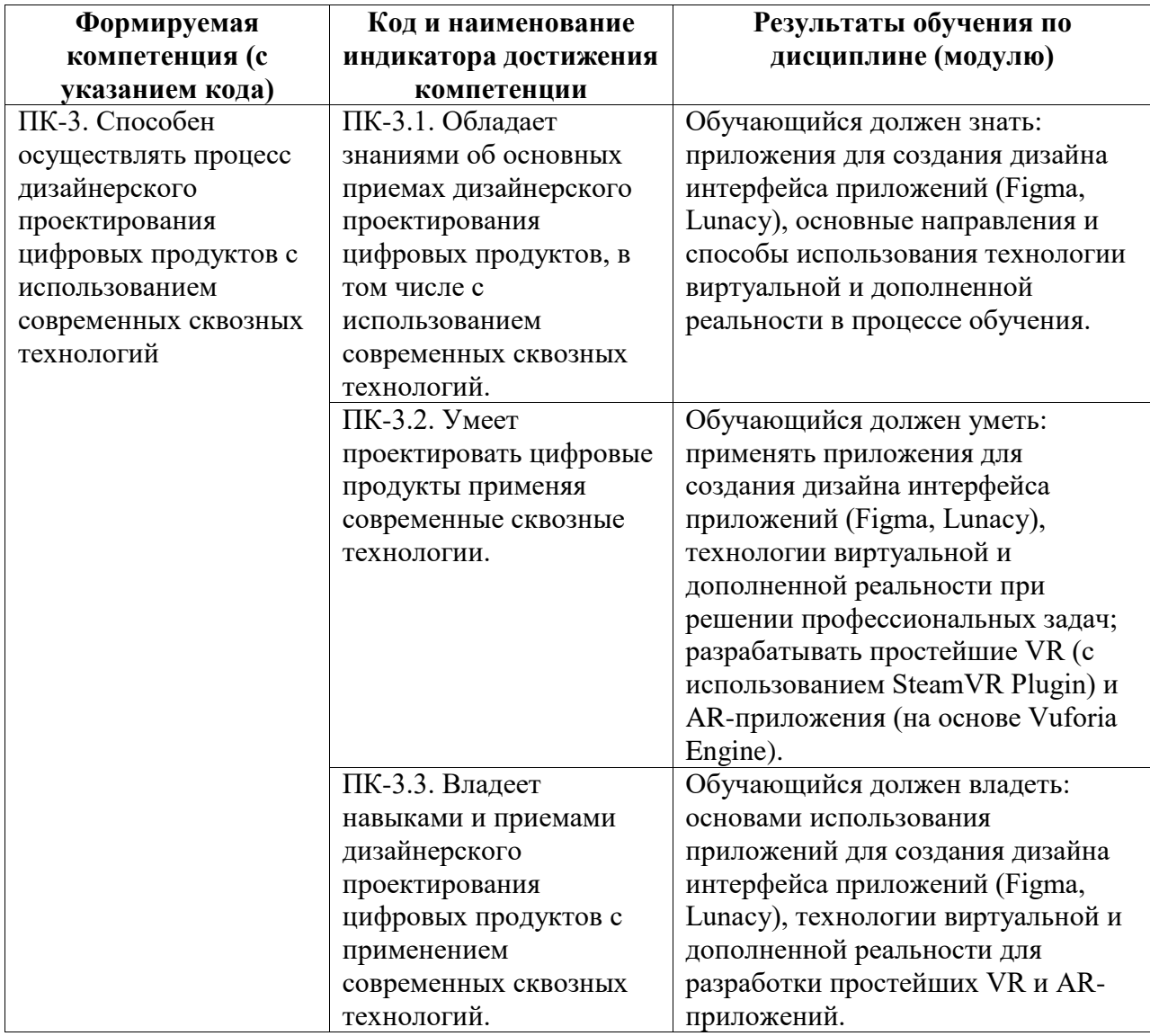

#### <span id="page-2-1"></span>**2. Цели и место дисциплины (модуля) в структуре образовательной программы**

Цели изучения дисциплины:

1. Познакомить обучающихся с возможностями применения технологии виртуальной дополненной реальности для решения профессиональных задач.

2. Познакомить с инструментами для создания интерфейсов приложений: Figma, Lunacy.

3. Сформировать умения по использованию SteamVR Plugin и Unity для разработки приложений виртуальной реальности.

4. Сформировать умения по использованию SDK Vuforia Engine и Unity для разработки приложений дополненной реальности.

Дисциплина изучается на 2 курсe в 3 семестрe

<span id="page-3-0"></span>**3. Объем дисциплины (модуля) в зачетных единицах с указанием количества академических или астрономических часов, выделенных на контактную работу обучающихся с преподавателем (по видам учебных занятий) и на самостоятельную работу обучающихся**

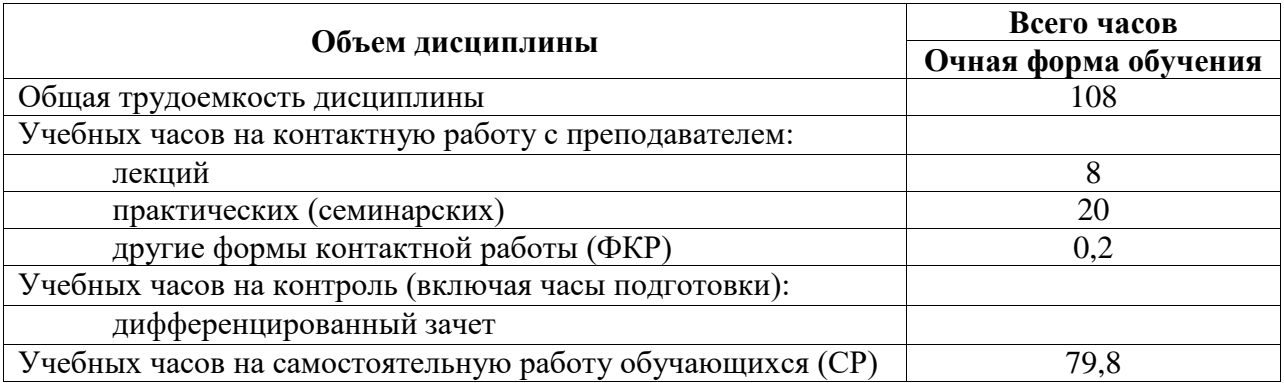

Общая трудоемкость (объем) дисциплины составляет 3 зач. ед., 108 акад. ч.

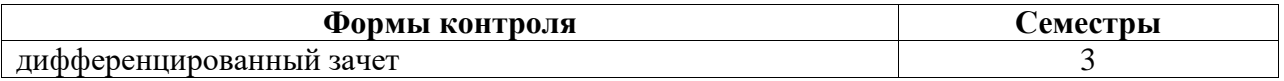

<span id="page-3-1"></span>**4. Содержание дисциплины (модуля), структурированное по темам (разделам) с указанием отведенного на них количества академических часов и видов учебных занятий**

<span id="page-3-2"></span>**4.1. Разделы дисциплины и трудоемкость по видам учебных занятий (в академических часах)**

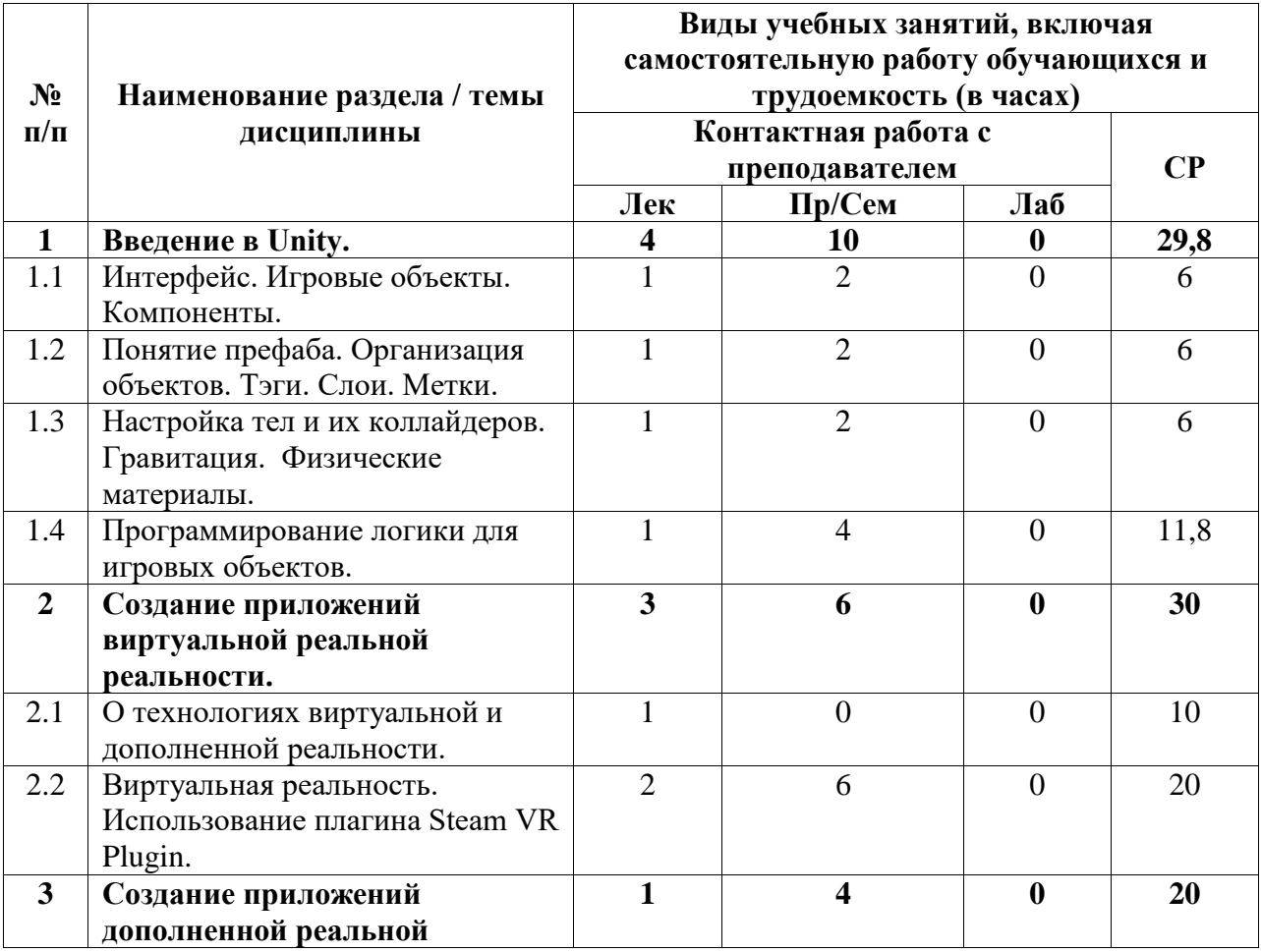

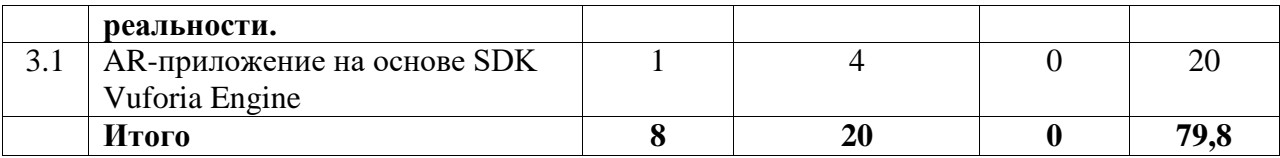

# <span id="page-4-0"></span>**4.2. Содержание дисциплины, структурированное по разделам (темам)**

Курс практических/семинарских занятий

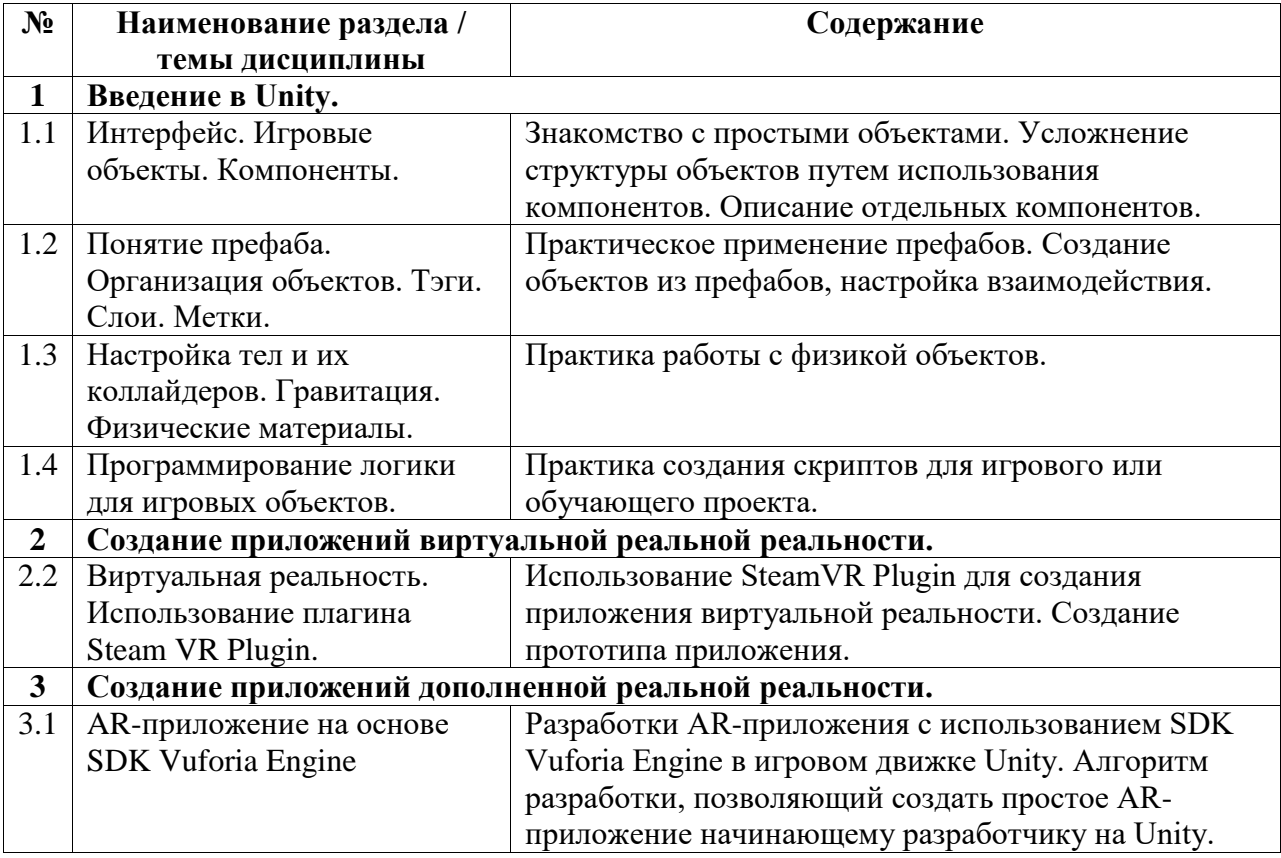

Курс лекционных занятий

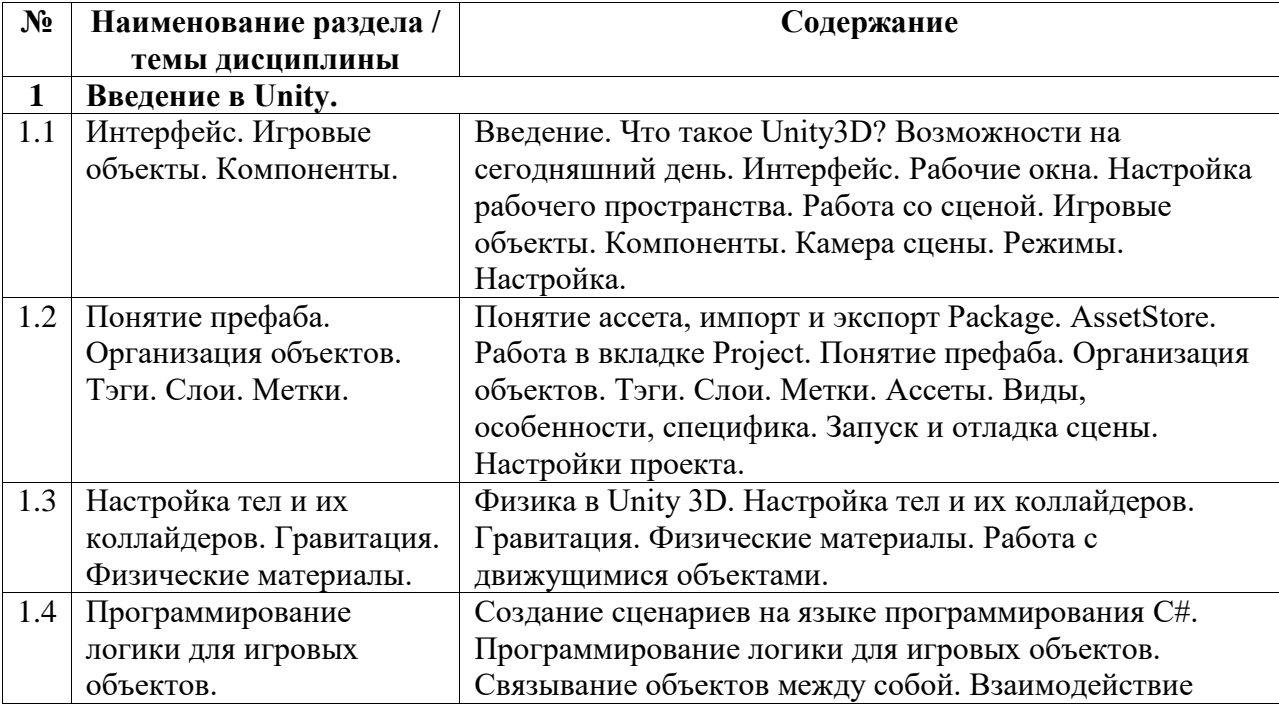

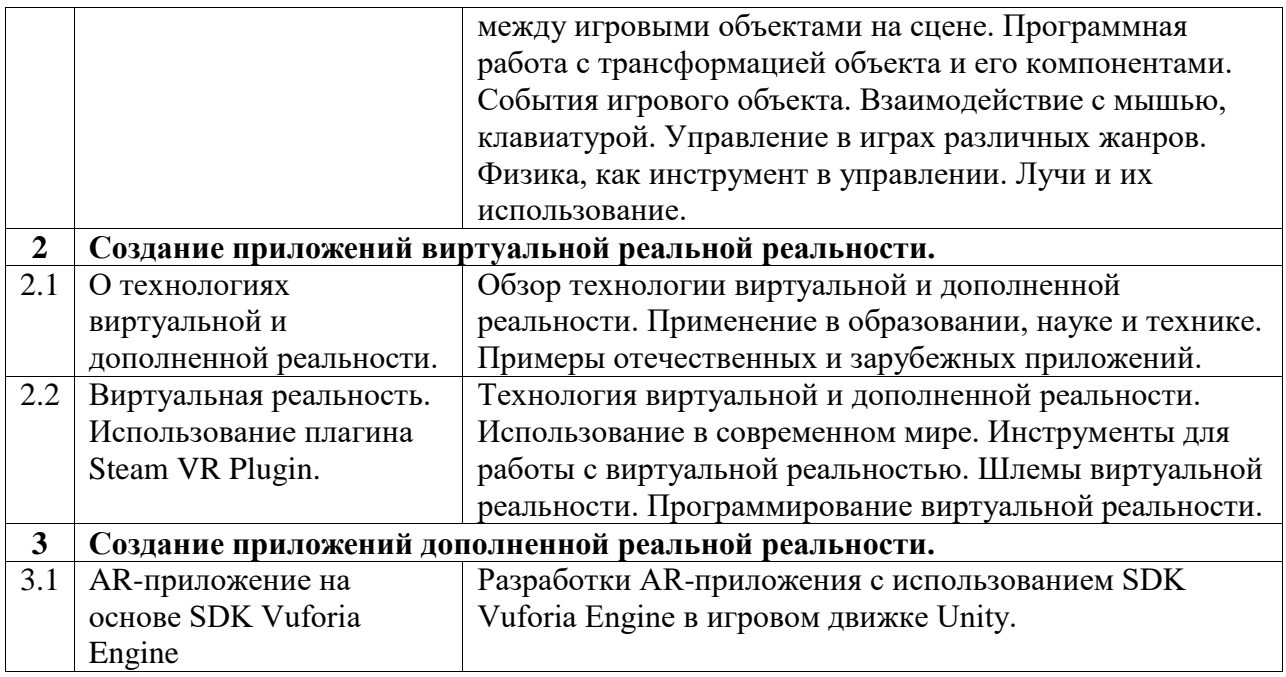

Курс лабораторных занятий

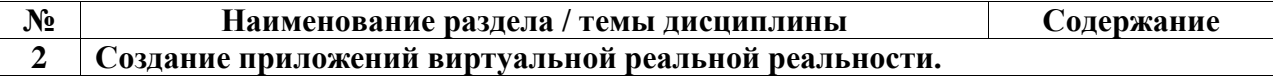

### <span id="page-5-0"></span>**5. Учебно-методическое обеспечение для самостоятельной работы обучающихся по дисциплине (модулю)**

Внеаудиторными формами и инструментами самостоятельной работы студентов по дисциплине являются: изучение дополнительного теоретического материала, выполнение домашних заданий, работа над проектом, подготовка отчетности. Подробный перечень тем, выносимых на самостоятельное изучение, представлен ниже.

Наименование тем на самостоятельное изучение:

- 1. Существующие AR приложения, использующиеся в образовании.
- 2. Существующие VR приложения, использующиеся в образовании.
- 3. Работа со звуком.
- 4. Настройка анимация на основе Mixamo.
- 5. AR-приложение на основе AR Foundation и ARCore XR Plugin.

Рекомендуемая учебно-методическая литература:

1. Дикинсон К. Оптимизация игр в Unity 5. Издательство "ДМК Пресс". 2017. 306 с. – URL: https://e.lanbook.com/book/90109#book\_name (15.06.2023)

2. Торн А. Основы анимации в Unity. Издательство "ДМК Пресс". 2016. 176 с. – URL: https://e.lanbook.com/book/73075#authors (15.06.2023)

3. Гущина О.М. Разработка AR-приложений: учебно-методическое пособие / О.М. Гущина, А.В. Очеповский. — Тольятти: ТГУ, 2021. — 57 с. — Текст: электронный // Лань: электронно-библиотечная система. — URL: https://e.lanbook.com/book/183892 (15.06.2023).

#### <span id="page-5-1"></span>**6. Учебно-методическое и информационное обеспечение дисциплины (модуля)**

# <span id="page-5-2"></span>**6.1. Перечень учебной литературы, необходимой для освоения дисциплины (модуля) Основная учебная литература:**

- 1. 1. Торн А. Искусство создания сценариев в Unity: руководство / А. Торн; перевод с английского Р. Н. Рагимова. – Москва: ДМК Пресс, 2016. – 360 с. – Текст: электронный // Электронно-библиотечная система «Лань». – URL: https://e.lanbook.com/book/82812 (20.05.2021)
- 2. 2. Дикинсон К. Оптимизация игр в Unity 5 / К. Дикинсон. Москва: ДМК Пресс, 2017. – 306 с. – Текст: электронный // Электронно-библиотечная система «Лань». – URL: https://e.lanbook.com/book/90109 (20.05.2021)
- 3. 3. Хокинг Д. Unity в действии. Мультиплатформенная разработка на C#. 2-е межд. издание. Издательство «Питер», 2022. (10 экз.)

### **Дополнительная учебная литература:**

- 1. 1. Кенни Л. Шейдеры и эффекты в Unity. Книга рецептов / Л. Кенни; под редакцией В.В. Симонова; перевод с английского Е.А. Шапочкин. – Москва: ДМК Пресс, 2014. – 274 с. – Текст: электронный // Электронно-библиотечная система «Лань». – URL: https://e.lanbook.com/book/58687 (20.05.2021)
- 2. 2. Гущина О.М. Разработка AR-приложений: учебно-методическое пособие / О.М. Гущина, А.В. Очеповский. — Тольятти: ТГУ, 2021. — 57 с. — Текст: электронный // Лань: электронно-библиотечная система. — URL: https://e.lanbook.com/book/183892 (дата обращения: 15.06.2023).

### <span id="page-6-0"></span>**6.2. Перечень электронных библиотечных систем, современных профессиональных баз данных и информационных справочных систем**

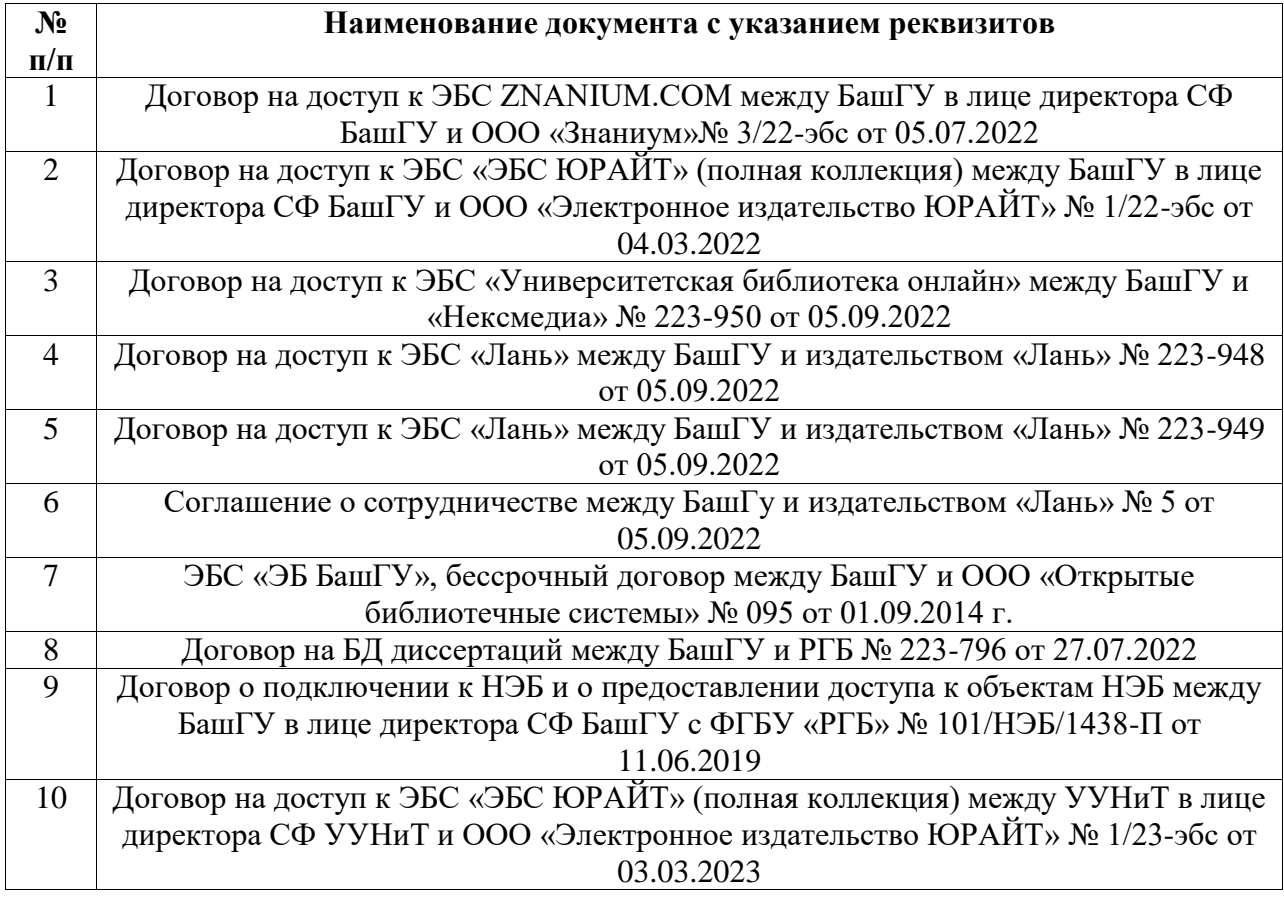

#### **Перечень ресурсов информационно-телекоммуникационной сети «Интернет» (далее сеть «Интернет»)**

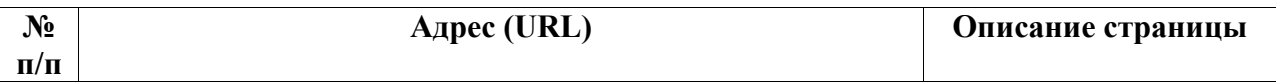

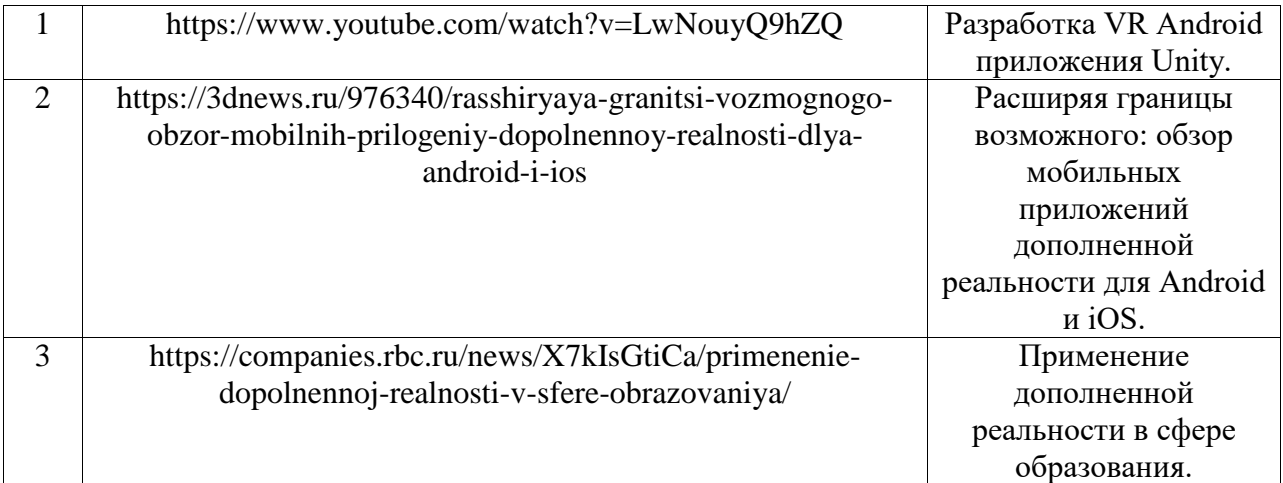

## <span id="page-7-0"></span>**6.3. Перечень лицензионного и свободно распространяемого программного обеспечения, в том числе отечественного производства**

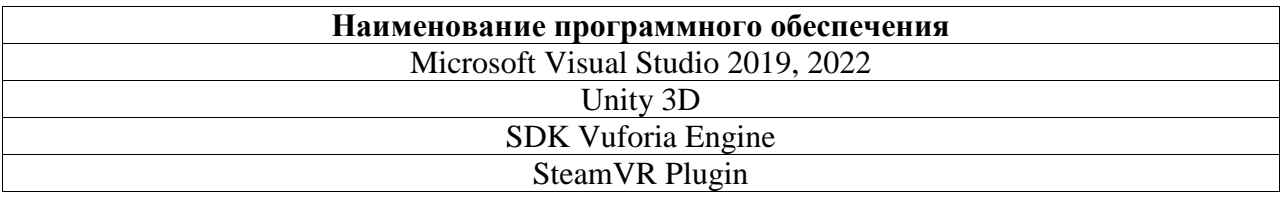

## <span id="page-7-1"></span>**7. Материально-техническая база, необходимая для осуществления образовательного процесса по дисциплине (модулю)**

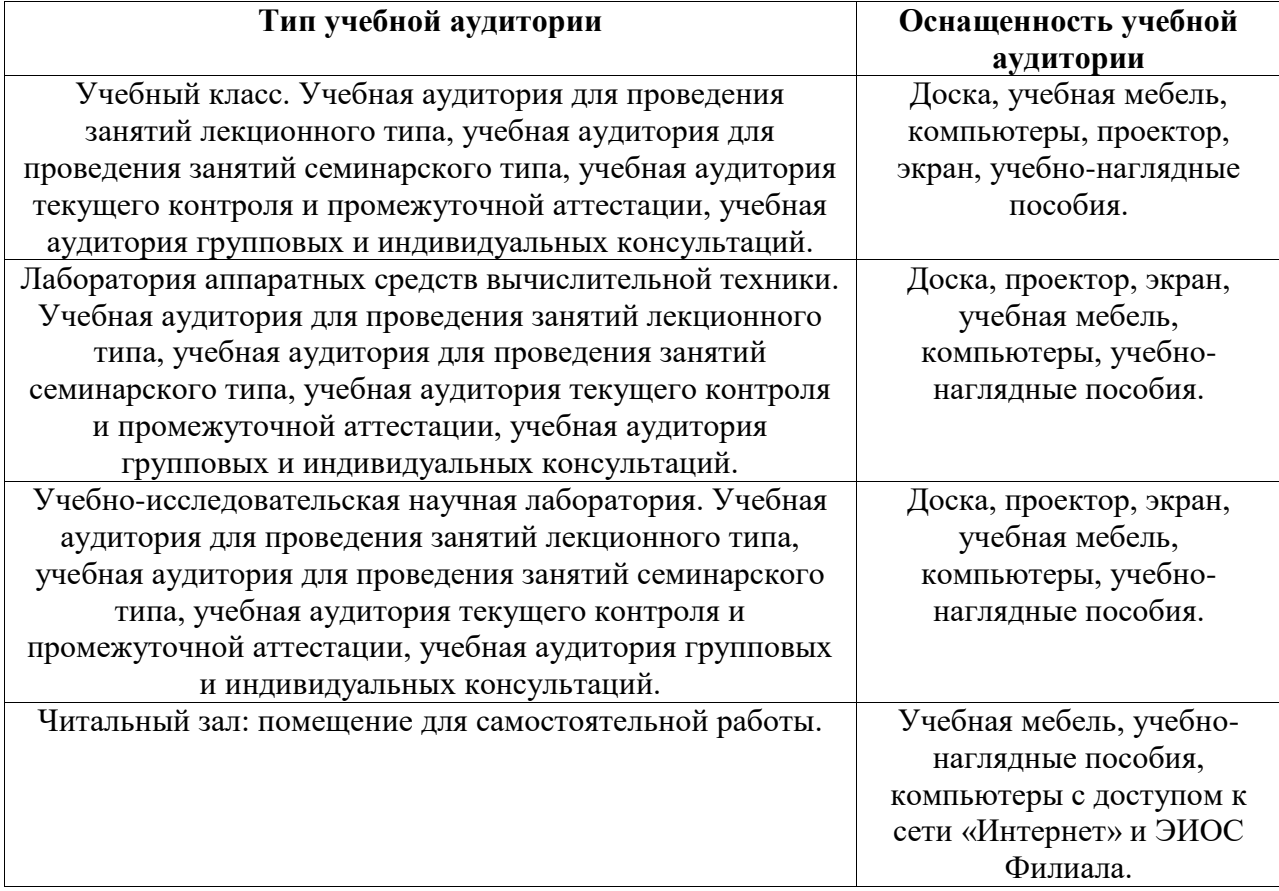